### **ОГЛАВЛЕНИЕ**

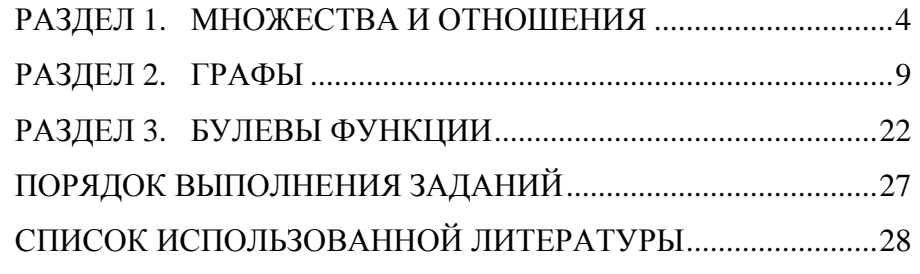

# **РАЗДЕЛ 1. МНОЖЕСТВА <sup>И</sup> ОТНОШЕНИЯ**

## **1.1.** Выполнить операции над числовыми множествами:

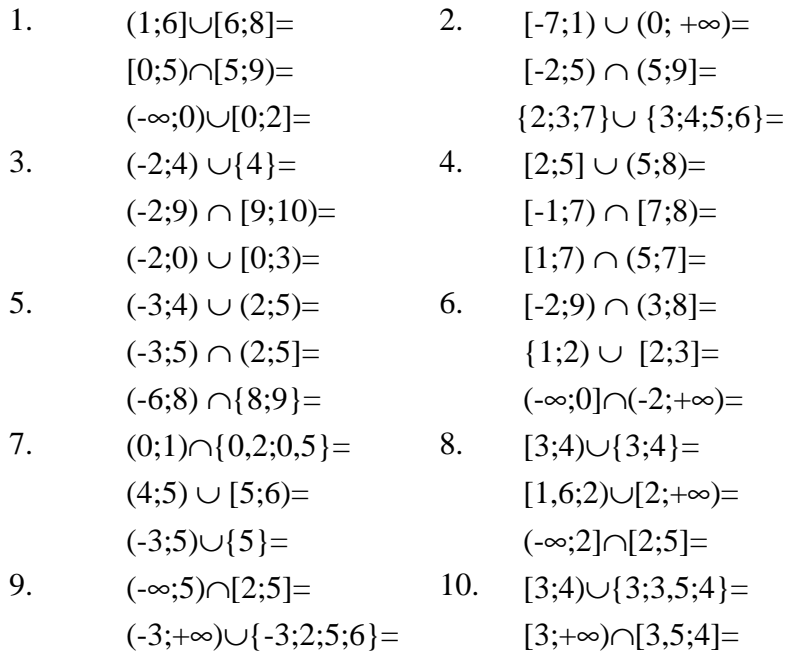

**1.2.** Используя свойства операци<sup>й</sup> над множествами, упростить выражение:

 $(-6;8] \cap \{8;9\} =$   $(-\infty;2] \cup (-2;+\infty) =$ 

1. 
$$
A \setminus (A \setminus B)
$$
=  
\n2.  $((A \cup B) \cap \overline{A}) \cap B$ =  
\n3.  $A \oplus (A \cup B)$ =  
\n4.  $A \oplus (A \cap B)$ =  
\n5.  $(A \setminus B) \cup (B \setminus C) \cup (C \setminus A)$ =  
\n6.  $((A \cup B) \setminus A) \setminus B$ =  
\n7.  $((A \oplus B) \cap (\overline{A \cup (B \setminus A)}) \setminus \overline{A}$ =  
\n8.  $((A \oplus B) \cup (\overline{A \cup (B \setminus A)}) \setminus \overline{A}$ =

9.  $((A \cap (A \oplus B)) \cup (A \setminus B)) \cup (A \cap B) =$  10.  $((A \cap (A \oplus B)) \cup (A \setminus B)) \cap (A \cap B) =$ 

**1.3.** Изобразить на чертеже декартовы произведения *<sup>A</sup>*×*A, A*×*B, B*×*A, B*×*B.*

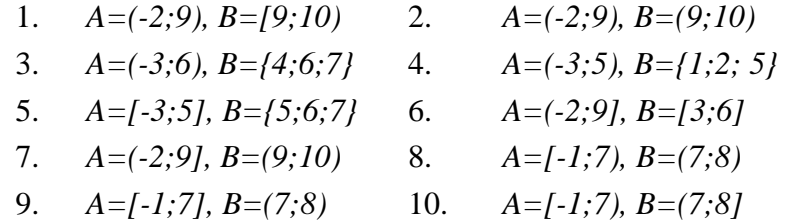

**1.4.** Решить задачу, используя при необходимости круги Эйлера.

- 1. Среди 100 деталей прошли обработку на первом станке 42 штуки, на втором - 30 штук, <sup>а</sup> на третьем - 28. Причем на первом <sup>и</sup> втором станках обработано 5 деталей, на первом <sup>и</sup> третьем - 10 деталей, на втором <sup>и</sup> третьем - 8 деталей, на всех трех станках обработано три детали. Сколько деталей обработано на первом станке <sup>и</sup> сколько деталей не обработано ни на одном из станков?
- 2. Лекции по экономике посещают 20 студентов, по математике - 30. Найти число студентов, посещающих лекции по экономике или математике, если 1) лекции проходят <sup>в</sup> одно <sup>и</sup> то же время, 2) лекции проходят <sup>в</sup> разные часы <sup>и</sup> 10 студентов слушают оба курса.
- 3. Известно, что 17 учеников нашего класса занимаются спортом, 22 увлекаются математикой. Коля, Вася, Надя, Люда <sup>и</sup> Лариса занимаются спортом <sup>и</sup> увлекаются математикой. Только один Валера ничем не интересуется. Подсчитайте количество ребят <sup>в</sup> нашем классе.
- 4. Из 27 учащихся 5 класса 8 участвовали <sup>в</sup> танцевальных номерах на концерте, <sup>а</sup> 11 пели <sup>в</sup> хоре. 4 человека <sup>и</sup> пели, <sup>и</sup> танцевали. Сколько учащихся 5 класса участвовали <sup>в</sup> концерте?
- 5. Среди чисел от 1 до 100 50 делящихся на 2, 33 делящихся на 3, 17 нечетных делится на 3. Сколько чисел делится на 6? Сколько чисел не делится на 3? Сколько чисел не делится ни на 2, ни на 3?
- 6. Из 20 спортсменов 11 класса 10 лыжников, 9 гимнастов <sup>и</sup> 11 легкоатлетов. 6 занимаются легкой атлетикой <sup>и</sup> гимнастикой, 7 – лыжами <sup>и</sup> легкой атлетикой, 6 – лыжами <sup>и</sup> гимнастикой. Всеми тремя видами спорта занимаются 5 спортсменов. Сколько учащихся занимается только лыжами, только легкой атлетикой <sup>и</sup> только гимнастикой? Сколько учащихся занимается другими видами спорта?
- 7. Из 29 учащихся 8 класса 18 учащихся не пожелали принять участие ни <sup>в</sup> математической, ни <sup>в</sup> химической, ни <sup>в</sup> физической олимпиаде. <sup>В</sup> математической олимпиаде приняли участие 8 учащихся, <sup>в</sup> физической – 4, <sup>в</sup> химической – 4. Только <sup>в</sup> математической олимпиаде приняли участие 3 учащихся, только <sup>в</sup> физической – 1, только <sup>в</sup> химической – 2. Во всех трех олимпиадах не принял участие никто. Могли проходить <sup>в</sup> одно <sup>и</sup> <sup>в</sup> то же математическая <sup>и</sup> химическая олимпиады? Химическая <sup>и</sup> физическая олимпиады?
- 8. Из 100 студентов английский язык знают 28 студентов, немецкий – 30, французский – 42, английский <sup>и</sup> немецкий – 8, английский <sup>и</sup> французский – 10, немецкий <sup>и</sup> французский

 $-5$ , а все три языка знают 3 студента. Сколько студентов не знают ни одного из трех языков?

- 9. В доме проживает 200 семей, из которых 180 семей имеют компьютер и 150 имеют автомобиль, при этом 14 семей имеют компьютер, но не имеют автомобиль. Определить: сколько семей не имеет ни компьютера, ни автомобиля; сколько семей имеет и то, и другое; сколько семей имеет компьютер, но не имеет автомобиль; сколько семей имеет либо то, либо другое; сколько семей не имеет ни того, ни другого?
- 10. В четвертых классах 49 учеников. Из них 29 хотят изучать английский язык, 37 - немецкий язык, а 3 ни английского, ни немецкого языка изучать не хотят. Сколько учащихся хотят изучать английский и немецкий одновременно?

**1.5.** На множестве  $A = \{0, 1, 2, 3, 4, 5, 6, 7, 8, 9\}$  задано бинарное отношение  $\rho = \{a \rho b \mid a \in A, b \in A\}.$ 

- а) Построить матрицу отношения.
- b) Определить, какими из свойств обладает отношение.
- с) Определить вид отношения.
- d) Построить матрицы отношений  $\rho^{-1}$ ,  $\rho \cup \rho^{-1}$ ,  $\rho \cap \rho^{-1}$ ,  $\rho \circ \rho^{-1}$ .

1. 
$$
a\rho b \leftrightarrow |a-b| = 1
$$
  
\n2.  $a\rho b \leftrightarrow a \ge b^2$   
\n3.  $a\rho b \leftrightarrow a \equiv b \pmod{3}$   
\n4.  $a\rho b \leftrightarrow 0 < a-b < 3$   
\n5.  $a\rho b \leftrightarrow |a^2 - b^2| \ge 16$   
\n6.  $a\rho b \leftrightarrow a + b$  - Hermite function  
\n7.  $a\rho b \leftrightarrow a \cdot b \equiv 0 \pmod{2}$   
\n8.  $a\rho b \leftrightarrow H\text{O}\amalg (a, b) = 1$   
\n9.  $a\rho b \leftrightarrow |a^2 - b^2| < 16$   
\n10.  $a\rho b \leftrightarrow a^2 \equiv b^2 \pmod{10}$ 

**1.6.** Определить свойства <sup>и</sup> вид заданного бинарного отношения.

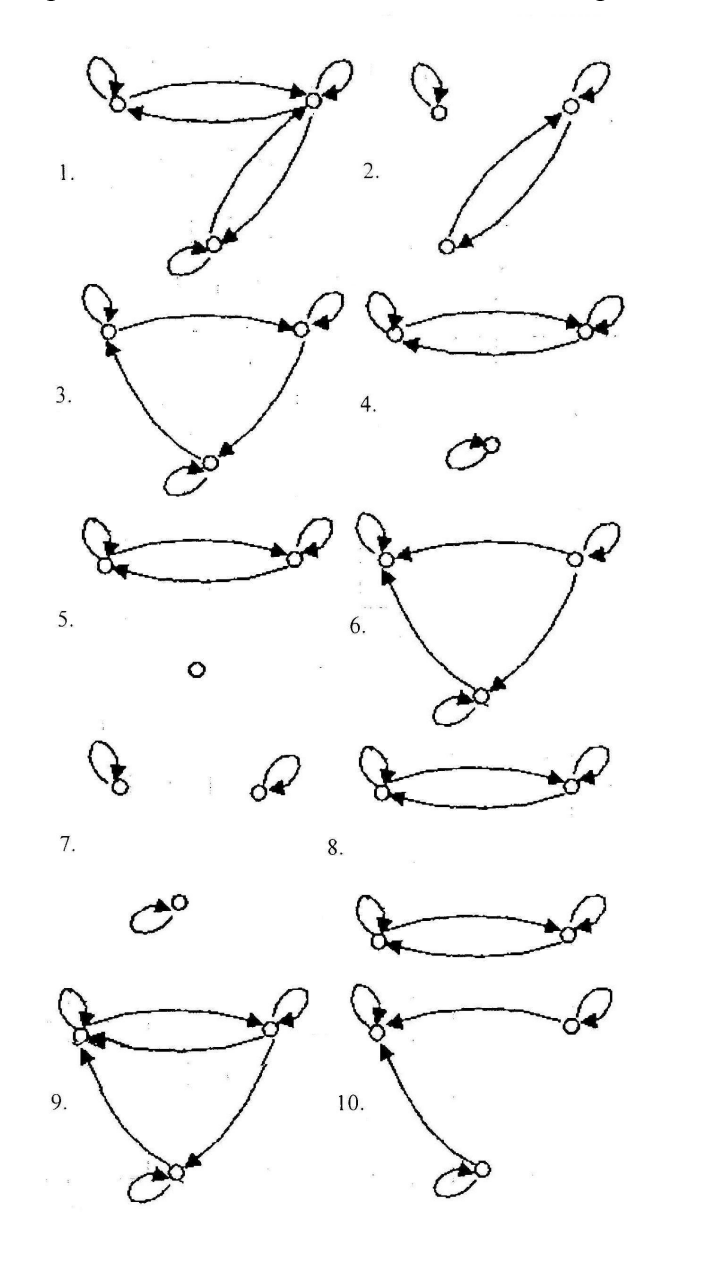

#### РАЗЛЕЛ 2. ГРАФЫ

2.1. Задан *ориентированный* граф  $G(V, E)$  с помощью списка ребер.

а) Задать граф  $G(V, E)$  с помощью диаграммы, матрицы инцидентности, матрицы смежности.

b) Выписать для графа  $G(V, E)$  следующие несовпадающие друг с другом последовательности (по одной каждого вида): маршрут, путь, простой путь, контур, простой контур.

c) Преобразовать граф  $G(V, E)$  в неориентированный граф  $G'(V, E)$ и задать его с помощью диаграммы, матрицы инцидентности, матрицы смежности.

d) Выписать для графа  $G'(V, E)$  следующие несовпадающие друг с другом последовательности (по одной каждого вида): маршрут, цепь, простая цепь, цикл, простой цикл.

е) Проверить, является ли граф  $G'(V, E)$  эйлеровым, и если является, то найти в нем эйлеров цикл.

f) В графе  $G'(V, E)$  найти остов, выписать хорды и записать матрицу фундаментальных циклов.

1.  $V = \{1, 2, 3, 4, 5, 6\}$ 

 $E = \{(1,2), (1,3), (1,5), (1,6), (2,3), (2,4), (2,6), (3,4), (3,5), (4,5), (4,6), (5,6)\}.$ 

2.  $V = \{1, 2, 3, 4, 5, 6, 7\},\$ 

 $E = \{(1,4), (1,5), (1,6), (1,7), (2,4), (2,7), (3,4), (3,5), (3,6), (4,7)\}.$ 

3.  $V = \{1, 2, 3, 4, 5, 6, 7, 8\},\$ 

 $E = \{(1,6), (1,8), (2,6), (2,7), (3,4), (3,5), (3,6), (3,8), (4,5), (4,6), (4,8), (7,8)\}.$ 

4.  $V = \{1, 2, 3, 4, 5, 6\}$ 

- $E = \{(1,2), (1,3), (1,4), (1,6), (2,3), (3,4), (3,6), (4,5), (4,6), (5,6)\}.$
- 5.  $V = \{1, 2, 3, 4, 5, 6\},\$
- $E = \{(1,2), (1,3), (1,5), (1,6), (2,4), (3,4), (3,5), (3,6), (4,5), (4,6), (5,6)\}.$
- 6.  $V = \{1, 2, 3, 4, 5, 6, 7, 8\}$
- $E = \{(1,2), (1,4), (1,5), (1,6), (2,3), (2,4), (2,8), (3,8), (5,6), (6,7), (6,8), (7,8)\}.$
- 7.  $V = \{1, 2, 3, 4, 5, 6, 7, 8, 9\}$
- $E = \{(1,8), (1,9), (2,5), (2,9), (3,5), (3,6), (3,7), (3,9), (4,5), (4,9), (5,6), (7,9), (8,9)\}.$
- 8.  $V = \{1, 2, 3, 4, 5, 6\}$
- $E = \{(1,4), (1,5), (1,6), (1,7), (2,4), (2,7), (3,4), (3,7), (4,5), (6,7)\}.$
- 9.  $V = \{1, 2, 3, 4, 5, 6\}$
- $E = \{(1,2), (1,3), (1,4), (1,6), (2,3), (2,4), (2,5), (3,4), (3,5), (4,5), (4,6), (5,6)\}.$
- 10.  $V = \{1, 2, 3, 4, 5, 6, 7\},\$
- $E = \{(1,2), (1,4), (1,5), (2,3), (2,4), (2,6), (2,7), (3,4), (4,5), (5,6), (5,7)\}.$

2.2. Постройте матрицу инцидентности и матрицу смежности для графа  $G = G_1 \cup G_2 \cup G_3$ .

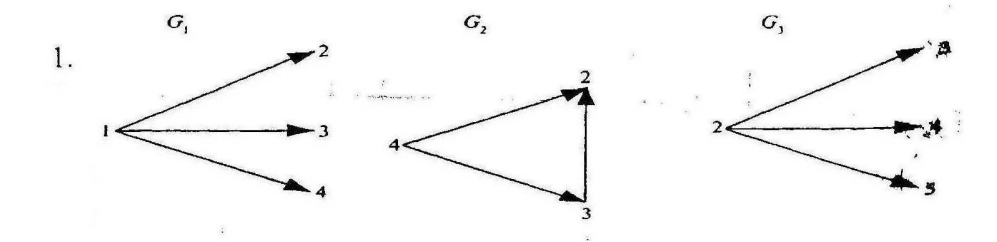

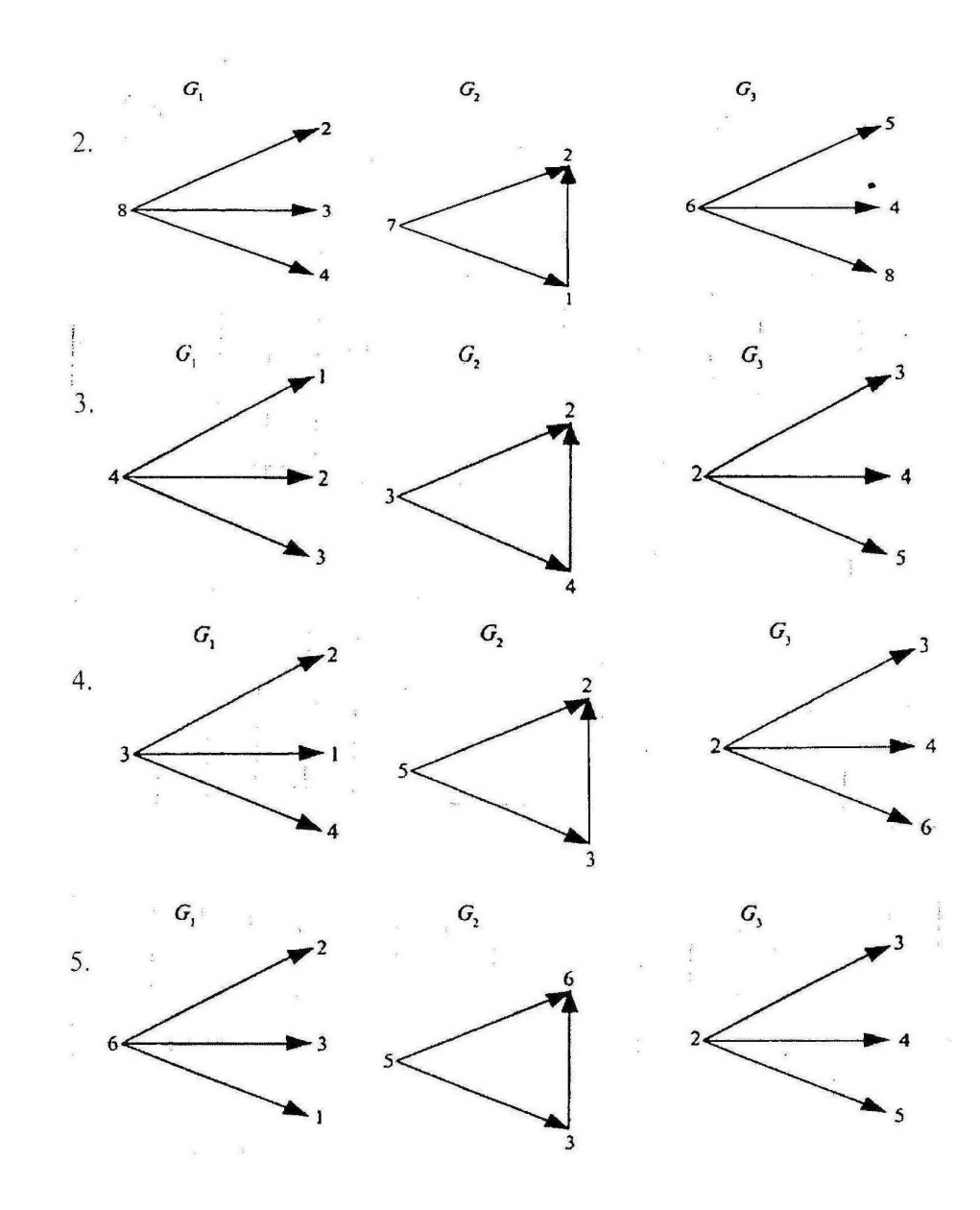

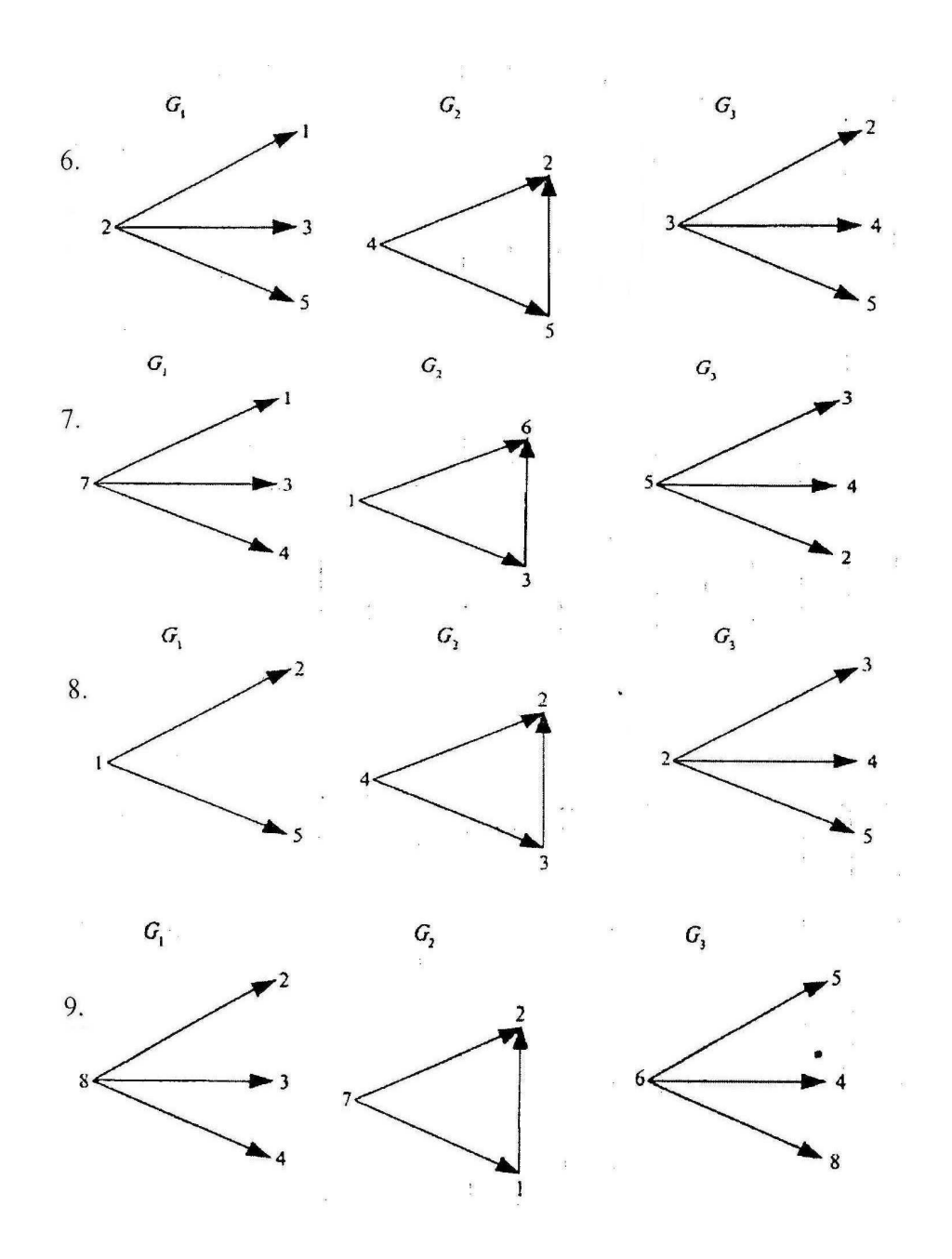

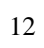

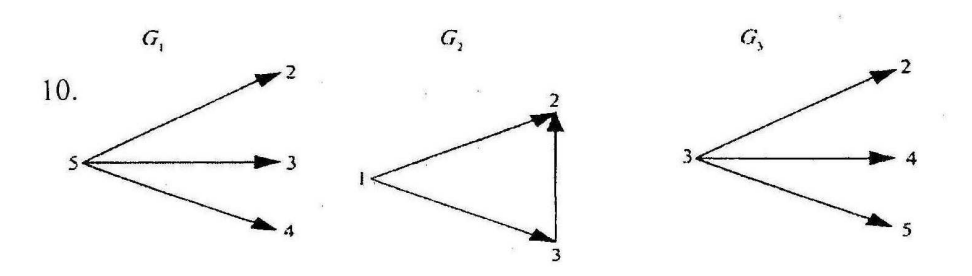

2.3) С помощью матрицы инцидентности  $I$  задан граф  $G(V,E)$ . а) Задать граф G с помощью диаграммы, с помощью матрицы смежности S, с помощью списка ребер, с помощью списков смежности.

b) Добавить к графу G вершину  $v_6$ , дуги  $(v_3, v_6)$  и  $(v_6, v_4)$ , переписать матрицы *I* и *S* с учетом добавленных элементов.

с) Вычислить степень вершин  $v_1$  и  $v_5$ , полустепень исхода вершин v<sub>2</sub> и v<sub>3</sub>, полустепень захода вершин v<sub>4</sub> и v<sub>6</sub>.

d) Изобразить графически подграф графа G, содержащий вершины  $v_3, v_4, v_5, v_6.$ 

1.

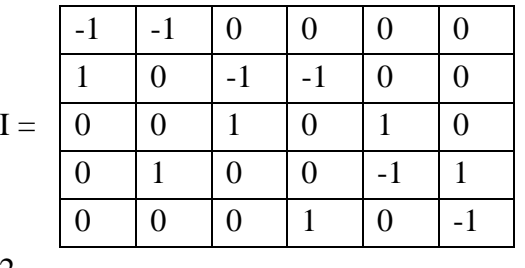

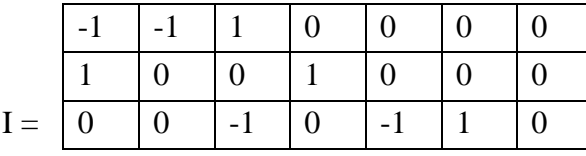

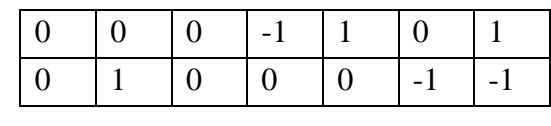

 $\overline{3}$ .

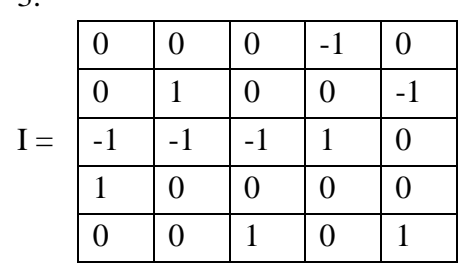

 $\overline{4}$ .

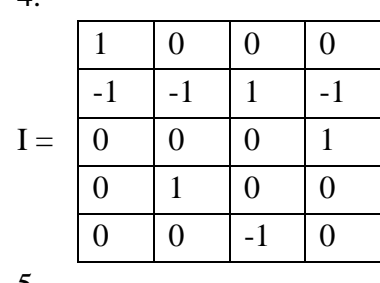

 $5.$ 

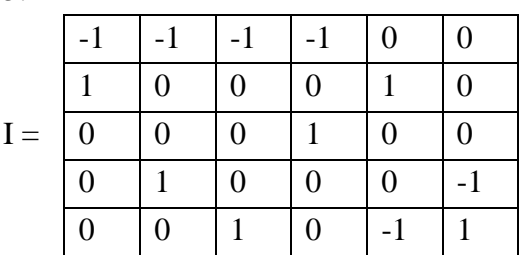

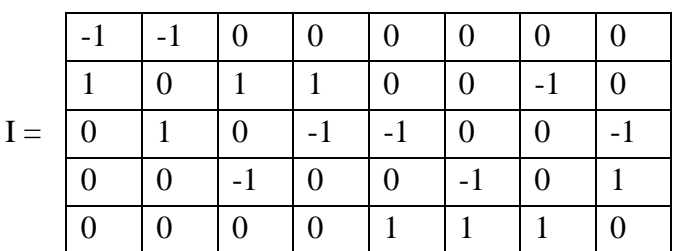

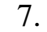

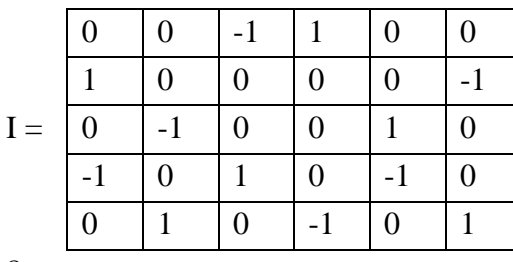

8.

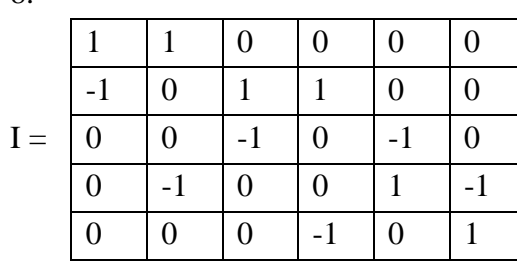

9.

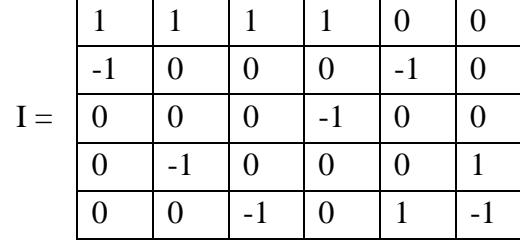

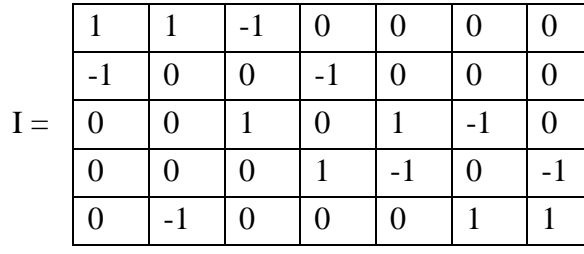

2.4) С помощью матрицы инцидентности  $I$  задан граф  $G(V,E)$ . Построить матрицу смежности графа G, вычислить с помощью нее общее количество путей длиной 3 между всевозможными парами вершин  $(v_i, v_i)$  и выписать эти пары вершин.

 $1.$ 

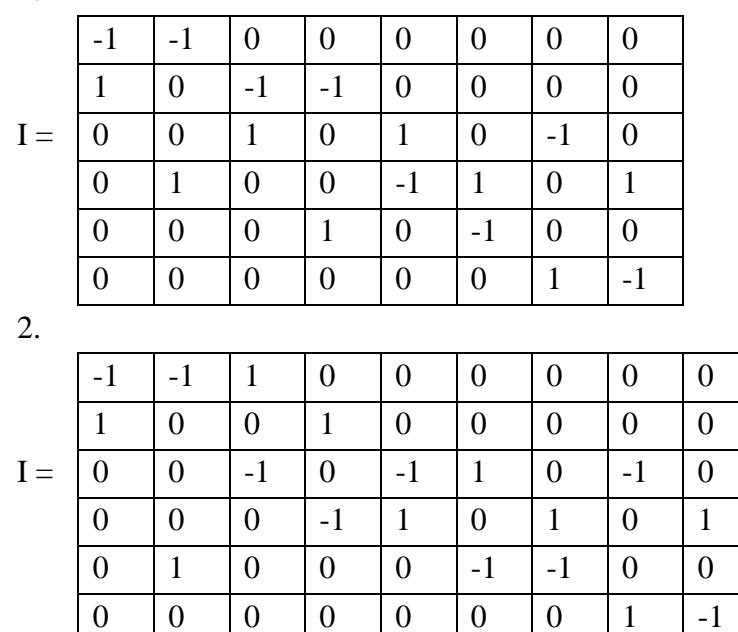

 $\overline{3}$ .

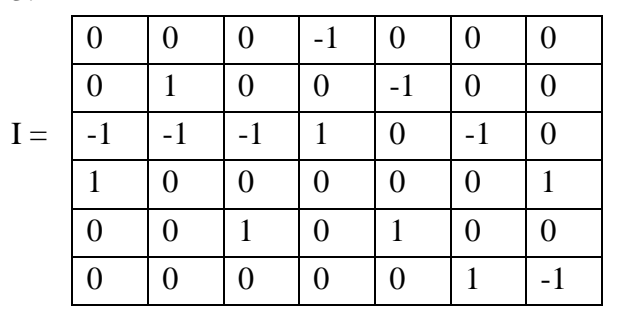

 $\overline{4}$ .

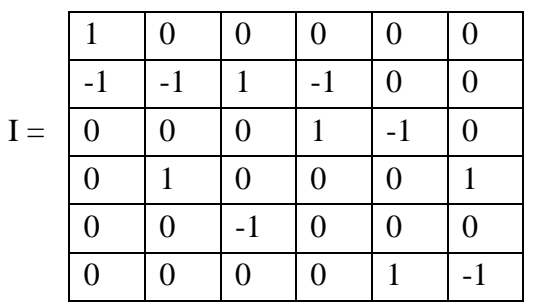

5.

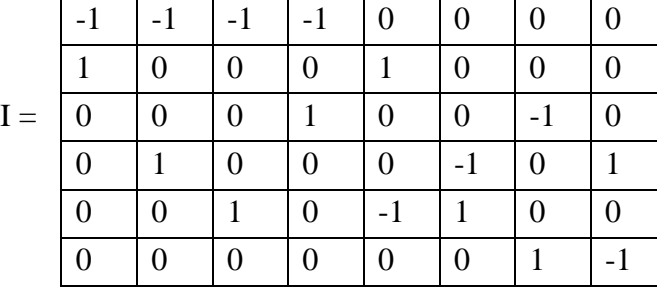

6.

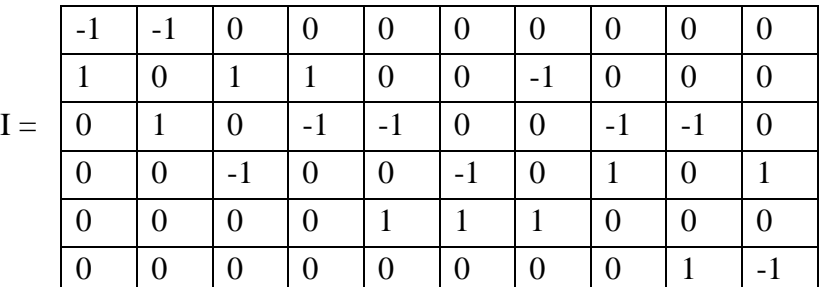

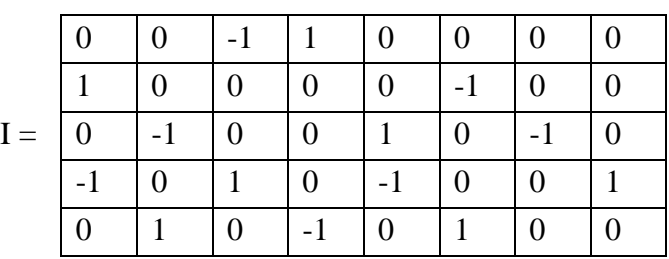

|             | $\boldsymbol{0}$ | $\boldsymbol{0}$ | $\boldsymbol{0}$ | $\boldsymbol{0}$ | $\boldsymbol{0}$ | $\boldsymbol{0}$ | $\mathbf 1$      | $-1$             |                  |
|-------------|------------------|------------------|------------------|------------------|------------------|------------------|------------------|------------------|------------------|
| 8.          |                  |                  |                  |                  |                  |                  |                  |                  |                  |
|             | $\,1$            | $\mathbf{1}$     | $\boldsymbol{0}$ | $\boldsymbol{0}$ | $\boldsymbol{0}$ | $\boldsymbol{0}$ | $\boldsymbol{0}$ | $\boldsymbol{0}$ |                  |
|             | $-1$             | $\overline{0}$   | $\mathbf{1}$     | $1\,$            | $\overline{0}$   | $\boldsymbol{0}$ | $\overline{0}$   | $\overline{0}$   |                  |
| $I =$       | $\overline{0}$   | $\boldsymbol{0}$ | $-1$             | $\boldsymbol{0}$ | $-1$             | $\boldsymbol{0}$ | $-1$             | $\boldsymbol{0}$ |                  |
|             | $\boldsymbol{0}$ | $-1$             | $\boldsymbol{0}$ | $\boldsymbol{0}$ | $\mathbf{1}$     | $-1$             | $\boldsymbol{0}$ | $\mathbf{1}$     |                  |
|             | $\boldsymbol{0}$ | $\boldsymbol{0}$ | $\boldsymbol{0}$ | $-1$             | $\overline{0}$   | $\,1$            | $\overline{0}$   | $\boldsymbol{0}$ |                  |
|             | $\boldsymbol{0}$ | $\boldsymbol{0}$ | $\boldsymbol{0}$ | $\boldsymbol{0}$ | $\boldsymbol{0}$ | $\boldsymbol{0}$ | $1\,$            | $-1$             |                  |
| 9.          |                  |                  |                  |                  |                  |                  |                  |                  |                  |
|             | $\mathbf{1}$     | $\mathbf{1}$     | $\mathbf{1}$     | $\mathbf{1}$     | $\boldsymbol{0}$ | $\boldsymbol{0}$ | $\overline{0}$   | $\overline{0}$   |                  |
|             | $-1$             | $\boldsymbol{0}$ | $\overline{0}$   | $\boldsymbol{0}$ | $-1$             | $\boldsymbol{0}$ | $\boldsymbol{0}$ | $\boldsymbol{0}$ |                  |
| ${\bf I} =$ | $\boldsymbol{0}$ | $\boldsymbol{0}$ | $\boldsymbol{0}$ | $-1$             | $\boldsymbol{0}$ | $\boldsymbol{0}$ | $-1$             | $\boldsymbol{0}$ |                  |
|             | $\boldsymbol{0}$ | $-1$             | $\boldsymbol{0}$ | $\boldsymbol{0}$ | $\overline{0}$   | $\,1$            | $\boldsymbol{0}$ | $\mathbf{1}$     |                  |
|             | $\boldsymbol{0}$ | $\boldsymbol{0}$ | $-1$             | $\boldsymbol{0}$ | $\mathbf{1}$     | $-1$             | $\overline{0}$   | $\boldsymbol{0}$ |                  |
|             | $\boldsymbol{0}$ | $\boldsymbol{0}$ | $\boldsymbol{0}$ | $\boldsymbol{0}$ | $\boldsymbol{0}$ | $\boldsymbol{0}$ | $\mathbf{1}$     | $-1$             |                  |
| 10.         |                  |                  |                  |                  |                  |                  |                  |                  |                  |
|             | $\mathbf{1}$     | $\mathbf{1}$     | $-1$             | $\boldsymbol{0}$ | $\overline{0}$   | $\boldsymbol{0}$ | $\overline{0}$   | $\boldsymbol{0}$ | $\overline{0}$   |
|             | $-1$             | $\boldsymbol{0}$ | $\boldsymbol{0}$ | $-1$             | $\boldsymbol{0}$ | $\boldsymbol{0}$ | $\boldsymbol{0}$ | $\boldsymbol{0}$ | $\boldsymbol{0}$ |
| ${\bf I} =$ | $\overline{0}$   | $\overline{0}$   | $\mathbf{1}$     | $\boldsymbol{0}$ | $\mathbf{1}$     | $-1$             | $\overline{0}$   | $-1$             | $\boldsymbol{0}$ |
|             | $\boldsymbol{0}$ | $\overline{0}$   | $\boldsymbol{0}$ | $\mathbf{1}$     | $-1$             | $\boldsymbol{0}$ | $-1$             | $\boldsymbol{0}$ | $\mathbf{1}$     |
|             | $\boldsymbol{0}$ | $-1$             | $\boldsymbol{0}$ | $\boldsymbol{0}$ | $\boldsymbol{0}$ | $\mathbf{1}$     | $1\,$            | $\boldsymbol{0}$ | $\boldsymbol{0}$ |
|             | $\overline{0}$   | $\boldsymbol{0}$ | $\boldsymbol{0}$ | $\overline{0}$   | $\boldsymbol{0}$ | $\boldsymbol{0}$ | $\overline{0}$   | $\mathbf{1}$     | $-1$             |
|             |                  |                  |                  |                  |                  |                  |                  |                  |                  |

2.5. По заданной матрице весов графа G найти по алгоритму Дейкстры кратчайший путь от вершины  $x_1$  до вершины  $x_6$ .

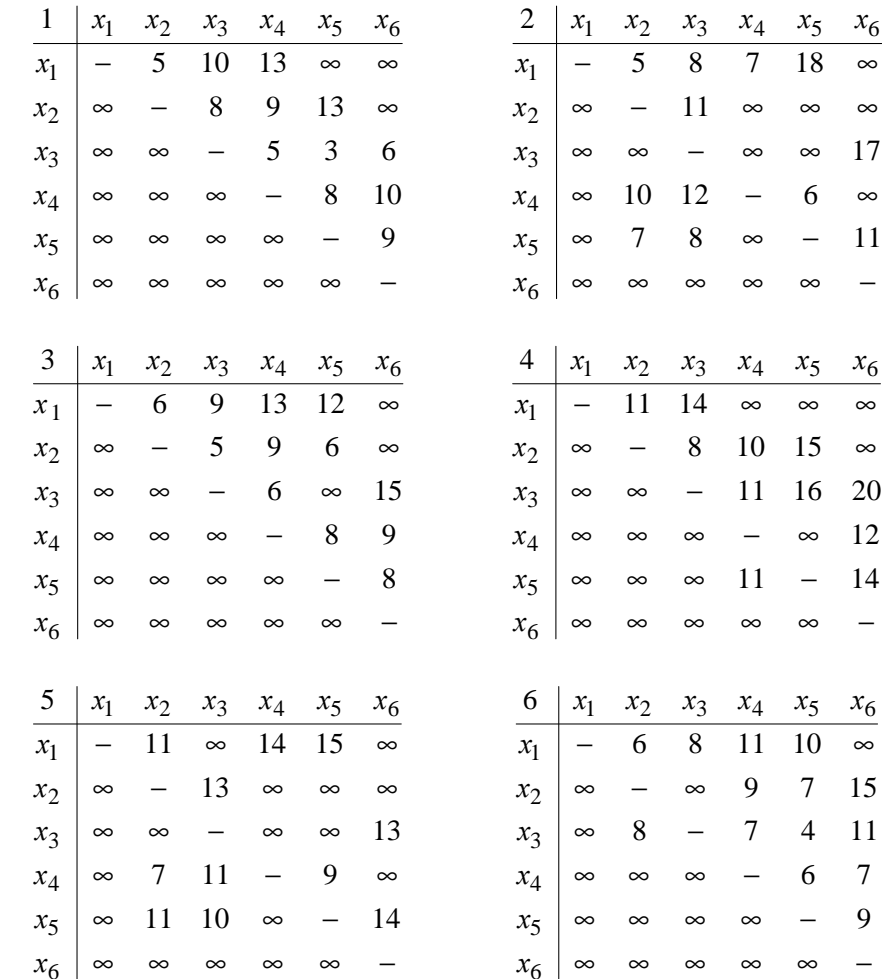

| 7       | $x_1$                    | $x_2$             | $x_3$                            | $x_4$          | $x_{5}$  | $x_6$    | 8       | $x_1$             | $x_2$    | $x_3$    | $x_4$    | $x_{5}$  | $x_6$    |
|---------|--------------------------|-------------------|----------------------------------|----------------|----------|----------|---------|-------------------|----------|----------|----------|----------|----------|
| $x_1$   | $\overline{\phantom{m}}$ | 8                 | 10                               | $\infty$       | $\infty$ | $\infty$ | $x_1$   | $\qquad \qquad -$ | 9        | 7        | 13       | $\infty$ | $\infty$ |
| $x_2$   | $\infty$                 | $\qquad \qquad -$ | 10                               | 9              | 12       | $\infty$ | $x_2$   | $\infty$          |          | $\infty$ | $\infty$ | 15       | $\infty$ |
| $x_3$   | $\infty$                 | $\infty$          | $\overbrace{\phantom{12322111}}$ | 10             | 12       | 7        | $x_3$   | $\infty$          | 5        |          | $\infty$ | $\infty$ | $\infty$ |
| $x_4$   | $\infty$                 | $\infty$          | $\infty$                         |                | 9        | 13       | $x_4$   | $\infty$          | 6        | $\tau$   |          | 8        | 10       |
| $x_{5}$ | $\infty$                 | $\infty$          | $\infty$                         | $\infty$       |          | 11       | $x_{5}$ | $\infty$          | $\infty$ | $\infty$ | $\infty$ |          | 12       |
| $x_6$   | $\infty$                 | $\infty$          | $\infty$                         | $\infty$       | $\infty$ |          | $x_6$   | $\infty$          | $\infty$ | $\infty$ | $\infty$ | $\infty$ |          |
|         |                          |                   |                                  |                |          |          |         |                   |          |          |          |          |          |
|         |                          |                   |                                  |                |          |          |         |                   |          |          |          |          |          |
| 9       | $x_1$                    | $x_2$             | $x_3$                            | $x_4$          | $x_{5}$  | $x_{6}$  | 10      | $x_1$             | $x_2$    | $x_3$    | $x_4$    | $x_{5}$  | $x_6$    |
| $x_1$   | $\overline{\phantom{m}}$ | 5                 | $\overline{4}$                   | $\infty$       | 10       | $\infty$ | $x_1$   |                   | 7        | 9        | $\infty$ | 11       | $\infty$ |
| $x_2$   | $\infty$                 |                   | $\infty$                         | 8              | $\infty$ | 13       | $x_2$   | $\infty$          |          | $\infty$ | 6        | $\infty$ | 13       |
| $x_{3}$ | $\infty$                 | 6                 | $\overline{\phantom{0}}$         | 5              | 8        | $\infty$ | $x_3$   | $\infty$          | 6        |          | 5        | 6        | $\infty$ |
| $x_4$   | $\infty$                 | $\infty$          | $\infty$                         | —              | $\infty$ | 8        | $x_4$   | $\infty$          | $\infty$ | $\infty$ |          | $\infty$ | 7        |
| $x_{5}$ | $\infty$                 | $\infty$          | $\infty$                         | $\overline{4}$ |          | 10       | $x_{5}$ | $\infty$          | 4        | $\infty$ | 6        |          | 8        |

**2.6.** По заданной матрице весов графа G найти по алгоритму Форда-Беллмана кратчайший путь от вершины *<sup>x</sup>*<sup>1</sup> до вершины *<sup>x</sup>*7.

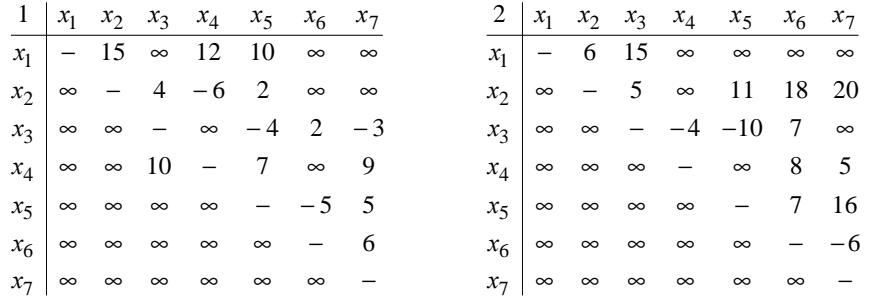

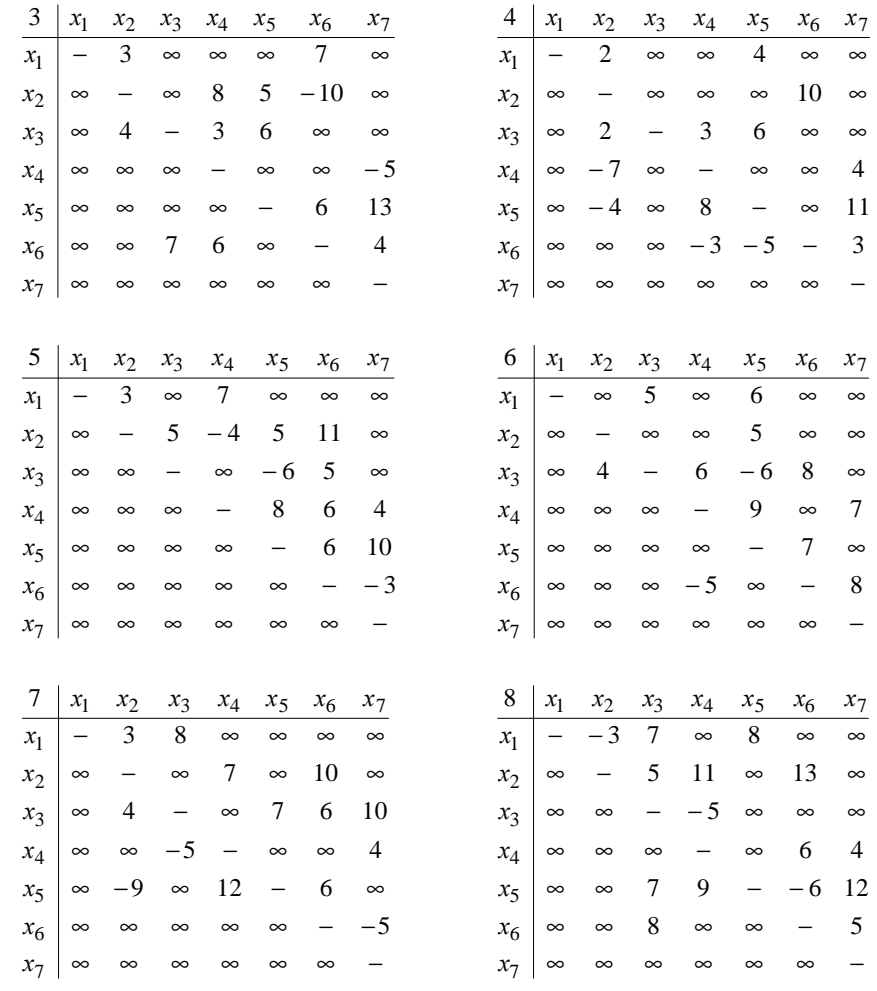

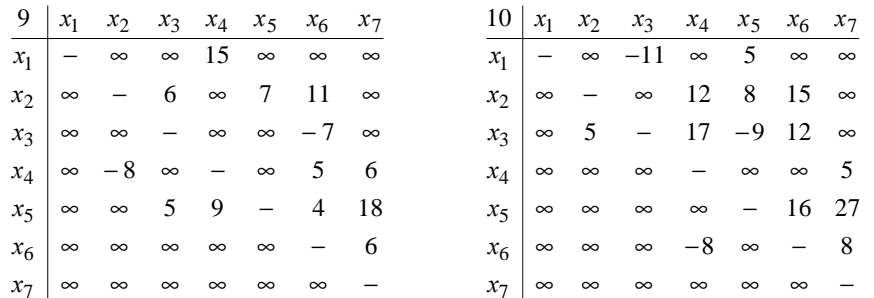

#### РАЗДЕЛ 3. БУЛЕВЫ ФУНКЦИИ

3.1. Решить логическое уравнение.

1.  $((xz)(xy))\downarrow x \overline{yz} = 1$ <br>2.  $x\overline{z} \rightarrow (x \downarrow yz) = 1$ 3.  $xy \to (z \lor xy) = 0$ <br>4.  $x \overline{y} \to (y \sim x \overline{z}) = 0$ 5.  $xz \vee (yz \rightarrow \overline{x}) = 0$  6.  $(xy \vee y\overline{z}) \downarrow z = 1$ 7.  $\overline{xz \rightarrow (y(xz))} = 1$  8.  $\overline{xy \vee (y \oplus z)} = 0$ 

3.2. Решить систему логических уравнений.

 $\overline{1}$ .  $2.$  $\begin{cases} x \vee yz = 0 \\ y \vee z = 1 \end{cases} \qquad \qquad \begin{cases} (xy) \rightarrow ((yz) \downarrow x) = 1 \\ x \vee y = 0 \end{cases}$  $3.$  $\overline{4}$ .

22

5.  
\n
$$
\begin{cases}\nx \rightarrow (x \sim yz) = 0 \\
y \oplus z = 1\n\end{cases}
$$
\n6.  
\n
$$
\begin{cases}\nx \oplus yz = 1 \\
y \vee z = 0\n\end{cases}
$$
\n7.  
\n
$$
\begin{cases}\nx \oplus (yz)|(xy) = 1 \\
x \vee y = 1\n\end{cases}
$$
\n8.  
\n
$$
\begin{cases}\nx \oplus (yz) = 1 \\
x \vee y = 1\n\end{cases}
$$
\n9.  
\n
$$
\begin{cases}\nx \oplus (yz) \downarrow x = 1 \\
y \vee z = 0\n\end{cases}
$$
\n10.  
\n
$$
\begin{cases}\nx \oplus y(y \vee z) = 0 \\
x \vee y = 1\n\end{cases}
$$
\n11.  
\n
$$
\begin{cases}\nx \oplus yz = 1 \\
y \vee z = 0\n\end{cases}
$$
\n
$$
\begin{cases}\nx \oplus yz = 1 \\
x \vee (y \mid z = 1)\n\end{cases}
$$

3.3. Задание а): перейти от данной ДНФ к КНФ, а затем к СКНФ. Задание б): перейти от данной КНФ к ДНФ, а затем к СДНФ. 1.

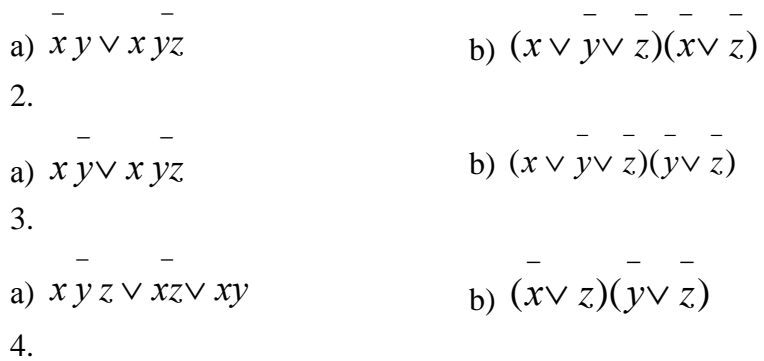

```
b) (x \vee y \vee z)(x \vee y)a) xyz \vee yz \vee xy5<sub>1</sub>\overline{a}b) (x \vee y \vee z)(x \vee z)a) x z \vee xy \vee y z6<sub>l</sub>b) (x \vee y)(y \vee z)a) x z \vee x y z7.b) (x \vee y \vee z)(x \vee y \vee z)a) x y \vee x z \vee y z8.
     \mathbf{r}b) (x \vee y \vee z)(x \vee y)a) xy \vee y z \vee x z9.
    \simb) (x \vee y \vee z)(x \vee z)a) x y \vee yz \vee xz10.b) (x \vee y \vee z)(x \vee y)a) x y \vee x y z \vee y z
```
3.4. а) Составить таблицу истинности для заданной функции;

б) Написать для неё СДНФ и СКНФ (в случае, если это возможно);

в) Построить по таблице истинности полином Жегалкина для заданной функции;

г) Составить карту Карно для заданной функции и построить по ней сокращенную ДНФ.

1. 
$$
((x| y) \downarrow z) \sim (x+y)
$$
  
2.  $((x \lor y) \lor x \overline{z}) \downarrow (x \sim y)$ 

3. 
$$
(x+\overline{y})|(x \sim (yz \vee \overline{x}))
$$
  
\n4.  $x\overline{y} \rightarrow (z \sim (y+x\overline{z}))$   
\n5.  $(x \vee y)z \rightarrow ((x\overline{y} \sim z) + y)$   
\n6.  $(\overline{x}y) \sim ((y|\overline{x}z) + z)$   
\n7.  $((x \sim z\overline{x}) + y)) \cdot (x\overline{z}|\overline{y})$   
\n8.  $((x\overline{y}|\overline{z}) \rightarrow (x \sim y))$   
\n9.  $((x \vee y)z) \rightarrow (x\overline{y} \downarrow z)$   
\n10.  $(xz \rightarrow y)| (xy + x\overline{z})$ 

3.5. Используя свойства логических функций, упростить выражение.

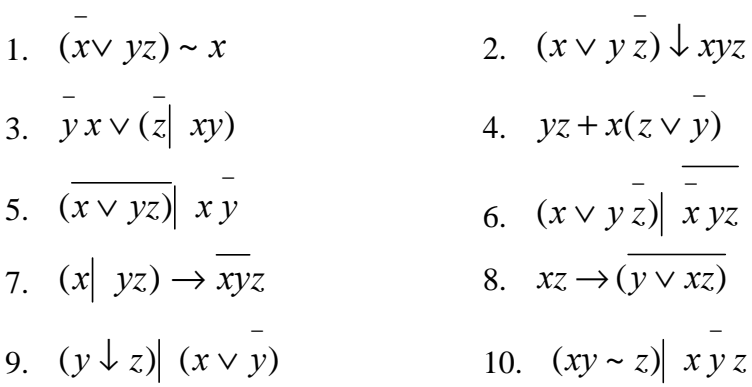

3.6. Найти базисы и полные наборы в заданной системе функций, используя теорему Поста.

$$
1.
$$

$$
x \vee (y \sim z); \quad x(z y + x); \quad y(z \to x z); \quad x \downarrow (y + z); \quad y \mid (x \vee yz)
$$
  
2.  

$$
x + y z; \quad y x \to (z \downarrow x); \quad x \mid (y \sim z) y; \quad (x z \vee y) \downarrow xz; \quad x + (yx \mid z)
$$
  
3.

```
xy \sim (y \lor xz); z|(xy \lor x\overline{z}); (\overline{x \sim xz})| \overline{x} \overline{y}; x \overline{z} + (y \rightarrow \overline{z});\bar{x} y \downarrow (\bar{x} z \vee y)\overline{4}(x y \rightarrow z) \sim y z; \overline{x} \downarrow (x y | x z); \overline{y} \uparrow (x \rightarrow y x); \overline{y} \uparrow (x y z) \sim x y;\overline{y}z + x(z|\overline{y}))5<sub>1</sub>(xy) \downarrow (x \vee z); x \uparrow z \sim (x \downarrow yz); y \uparrow z + (z \uparrow xy); xy \rightarrow (x \vee yz);\overline{x}z (yz + x)
6.
\overline{y}z \rightarrow (x + yz); y \sim z) \overline{\smash{\downarrow x \, yz}}; (y \downarrow z) (x \overline{y}); (\overline{x} \mid y) + xz;xy \sim (z \vee x)7<sub>1</sub>\overline{\frac{1}{|xy|}} (x+z); \overline{(x+yz)} \vee x; \overline{(xy+z)} \sim \overline{x}; \overline{(xy\rightarrow z)} \times \overline{yz};
(x \vee y z) \rightarrow xy8.
\overline{xz(y \sim z)}; (x \overline{z} \vee y \overline{z}) | x; \overline{(x \downarrow yz)} \sim z; \overline{(x \vee y \overline{z})} | x \overline{y};
xz \downarrow (y \rightarrow x \overline{yz})9.
```
26

| $\overline{xy}$                          | $(x \vee \overline{z});$   | $x \overline{y} \downarrow (z \rightarrow y \overline{x});$ | $xz \sim (\overline{y \vee xz});$ | $\overline{xy} \rightarrow (y \mid xz);$ |                                                                    |
|------------------------------------------|----------------------------|-------------------------------------------------------------|-----------------------------------|------------------------------------------|--------------------------------------------------------------------|
| $\overline{xy} \rightarrow (y \mid xz);$ |                            |                                                             |                                   |                                          |                                                                    |
| 10.                                      |                            |                                                             |                                   |                                          |                                                                    |
| $x$                                      | $(y + z)) y \overline{z};$ | $x \overline{y} \sim (x \overline{z} + y);$                 | $\overline{z} x$                  | $(\overline{x} y \overline{z});$         | $(\overline{x \vee y \overline{z})} \rightarrow x \overline{y} z;$ |
| $yz \downarrow (x + y \overline{z})$     |                            |                                                             |                                   |                                          |                                                                    |

## **ПОРЯДОК ВЫПОЛНЕНИЯ ЗАДАНИЙ**

 В каждый из трех разделов включено 6 заданий, содержащих по<sup>10</sup> различных вариантов. При необходимости количество вариантов может быть увеличено до 30 <sup>в</sup> соответствии <sup>с</sup> таблицей, описывающей распределение номеров задач по вариантам.

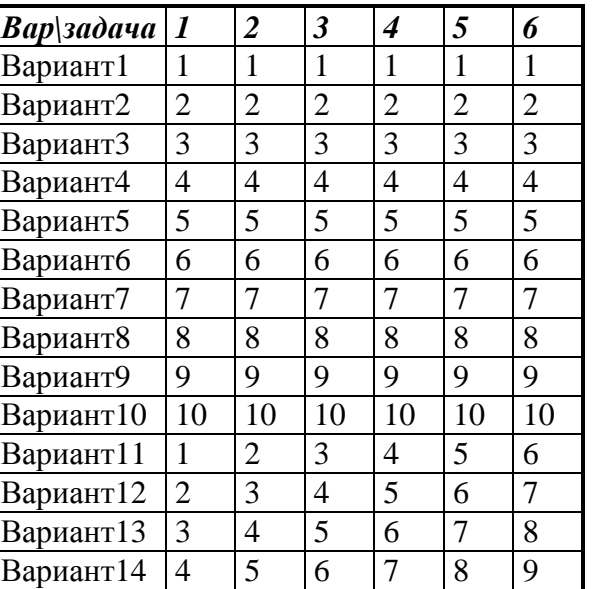

| Вариант15 | 5              | 6  | 7              | 8              | 9              | 10             |
|-----------|----------------|----|----------------|----------------|----------------|----------------|
| Вариант16 | 6              | 7  | 8              | 9              | 10             | 1              |
| Вариант17 | 7              | 8  | 9              | 10             | 1              | $\overline{2}$ |
| Вариант18 | 8              | 9  | 10             | 1              | $\overline{2}$ | 3              |
| Вариант19 | 9              | 10 | 1              | $\overline{2}$ | 3              | $\overline{4}$ |
| Вариант20 | 10             | 1  | $\overline{2}$ | 3              | 4              | 5              |
| Вариант21 | 1              | 3  | 5              | 7              | 9              | $\overline{2}$ |
| Вариант22 | $\overline{2}$ | 4  | 6              | 8              | 10             | $\mathbf{1}$   |
| Вариант23 | 3              | 5  | 7              | 9              | $\overline{2}$ | 4              |
| Вариант24 | 4              | 6  | 8              | 10             | 1              | 3              |
| Вариант25 | 5              | 7  | 9              | $\overline{2}$ | 4              | 6              |
| Вариант26 | 6              | 8  | 10             | 1              | 3              | 5              |
| Вариант27 | 7              | 9  | $\overline{2}$ | 4              | 6              | 8              |
| Вариант28 | 8              | 10 | 1              | 3              | 5              | 7              |
| Вариант29 | 9              | 2  | 4              | 6              | 8              | 10             |
| Вариант30 | 10             | 1  | 3              | 5              |                | 9              |

Таблица. Распределение задач по вариантам

# **СПИСОК ИСПОЛЬЗОВАННОЙ ЛИТЕРАТУРЫ**

 1. Дискретная математика для программистов : учеб. пособие для вузов / Ф. А. Новиков. - 2-<sup>е</sup> изд. - СПб. : Питер, 2007. - 364<sup>с</sup>.

2. Дискретная математика : учебник для вузов / С. В. Судоплатов, Е. В. Овчинникова ; - Изд. 2-<sup>е</sup>, перераб. - М.; Новосибирск: Инфра-М : НГТУ, 2005. - 256<sup>с</sup>.

3. И.В.Карпасюк, Н.В.Лайко. Лабораторный практикум по дисциплине «Математика». Раздел «Множества». - Астрахань: АГТУ, 2011. - 32<sup>с</sup>.

4. И.В.Карпасюк, Н.В.Лайко. Элементы теории графов. Алгоритмы поиска путе<sup>й</sup> <sup>в</sup> графах. Учебно-методическое пособие по курсу «Дискретная математика». -Астрахань: АГТУ, 2008. -60<sup>с</sup>.